## Como modificar los r M X

Una vez dentro del Panel de hosting de Directadmin, tiene la funcion de editar a mano los registros MX que desee.

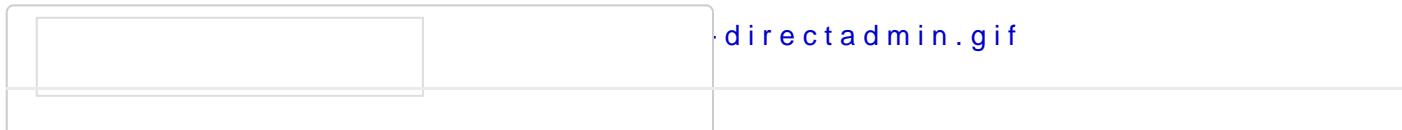

Revisión #2

Creado el 19 marzo 2023 22:17:51 por Martin Gimenez Actualizado el 19 marzo 2023 22:18:16 por Martin Gimenez